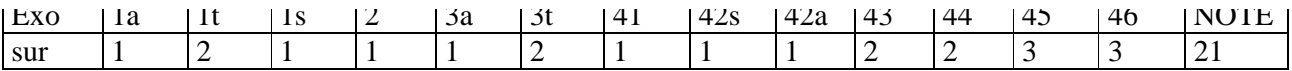

# **ISIFAR-FI&SR et Licence d'informatique – BD – LE QUICK du 22/03/2007 corrigé**

*Durée 45' – notes manuscrites A4 autorisées – livres interdits* 

#### **1. Une jointure**

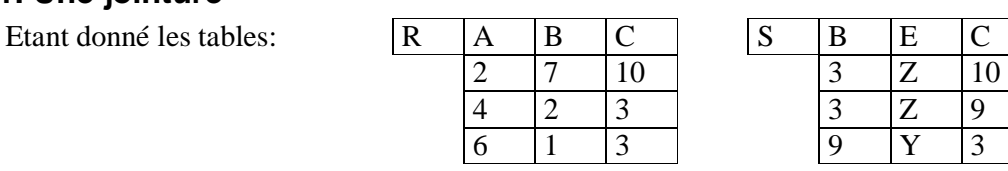

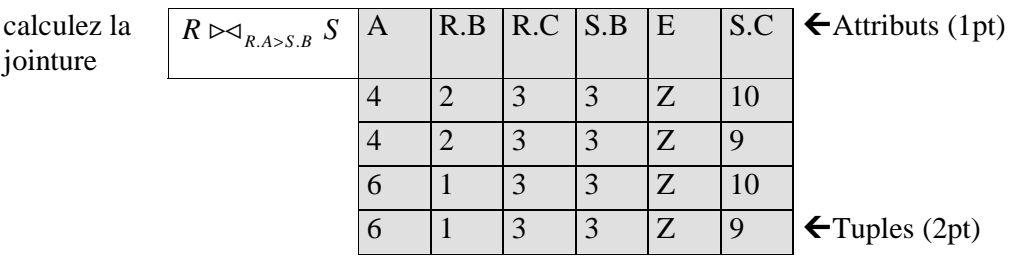

Complétez la requête SQL définissant cette même jointure (1pt):

SELECT \* FROM R,S WHERE R.A>S.B

## **2. Comprendre un UPDATE**

Décrivez en français l'effet de l'ordre SQL suivant :

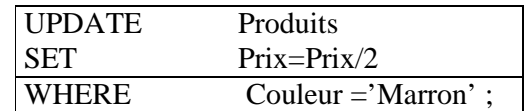

Ça signifie (1pt) Diviser par 2 les prix de tous les produits marrons

#### **3. Evaluer une requête**

Pour la table  $\overline{R\mid X \mid y \mid z}$  on applique la requête  $\overline{SELECT \mid AVG(z) AS b}$  F 4 8 FROM R G 5 12 WHERE  $y = ANY$  (SELECT z |H 6 4 | FROM R  $\begin{array}{|c|c|c|c|c|}\n\hline\nK & 7 & 5 & \\\hline\n\end{array}$ 

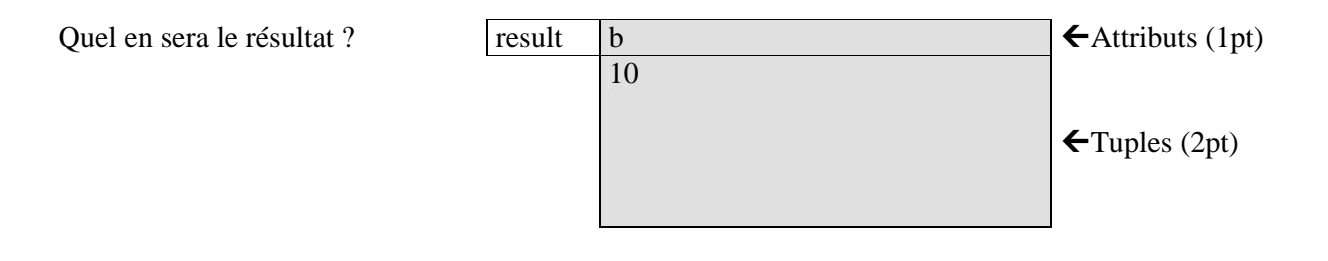

tsvp

## **4. Exprimer des requêtes**

La base de données d'une agence de guides parisiens contient 5 tables de schémas suivants (les types des attributs sont évidents et omis) :

Lieu(nomLieu , adresse, telephone, prixEntree) Itineraire(nomIti, noGuide, durée, prixIti) Contient(nomIti, nomLieu) Guides(noGuide, nomGuide, portable) Connait(noGuide,nomLieu)

1. Comment afficher les noms de tous les lieux triés en ordre croissant de prix d'entrée? (1pt) SELECT nomLieu FROM Lieu ORDER BY prixEntree;

2. Un touriste cherche le no de portable et le nom d'un guide qui connait bien la Tour Eiffel. Affichez (1pt)

SELECT portable, nomGuide FROM Guides g, Connait c

WHERE g.noGuide=c.noGuide AND c.nomLieu='Tour Eiffel';

Exprimez la même requête en algèbre relationnelle (1pt)

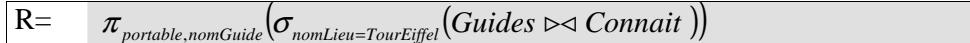

3. Doubler les prix de tous les itinéraires qui contiennent la Saint-Sulpice (2pts)

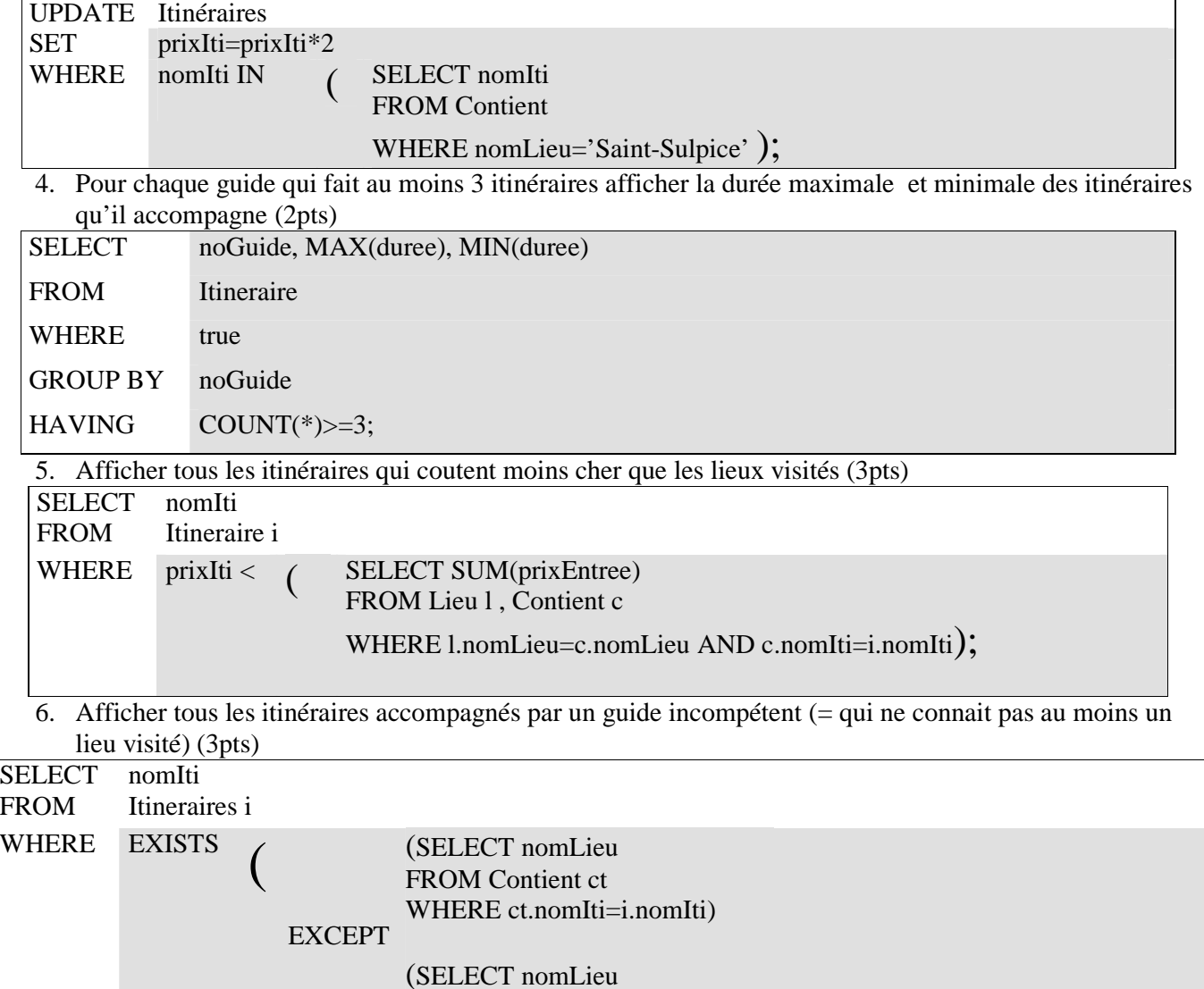

FROM Connait c<br>WHERE ct.noGuide=i.noGuide) >

FROM Connait c